#### Parallel Linux Clusters

#### prof. Ing. Pavel Tvrdík CSc.

Katedra počítačových systémů Fakulta informačních technologií České vysoké učení technické v Praze c Pavel Tvrdík, 2011

#### InstallFest, 5.3.2011, ČVUT

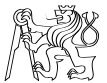

<span id="page-0-0"></span> $QQ$ 

 $\sim$ 

4 D F

### Parallel Computer Systems

#### Definition 1

A parallel computer is a group of interconnected computing elements that cooperate in order to solve faster computationally and data-intensive problems.

 $QQ$ 

#### Levels of parallelism in computer systems

- **ILP** CPU cores: superscalar, VLIW, multithreaded VLSI computing nodes.
- Multicore processors: several (2, 4, 8, 16, ...) CPU cores on 1 VLSI chip.
- <code>GPU</code> farms, clusters: more  $(10^2-10^5)$  GPUs as coprocessors of a CPU.
- SMP (Symmetric MultiProcessor) servers: units or tens of processors with shared memory.
- **Clusters** of computers: clusters of  $10^2 10^5$  computers (typically Linux).
- Tightly-coupled massively parallel supercomputers:  $10^2 10^6$ computing nodes interconnected by several special networks.
- **Computing grids:** group of computing systems, specialized for various phases of a larger computation interconnected by Internet.
- Cloud computing infrastructure, data centers, . . . .

<span id="page-2-0"></span>**KOD KARD KED KED B YOUR** 

## Embarrassingly parallel applications

- Purely data parallel (embarrassingly parallel) tasks: computations on various data parts are independent and do not require data exchanges or synchronization.
- **•** Examples:
	- **Mandelbrot set calculation.**
	- $\triangleright$  Ray-tracing and other rendering in pixel computer graphics.
	- $\triangleright$  Brute-force searches in cryptography, genomics, other databases.
- Implementation examples:
	- $\blacktriangleright$  SFTI@home.
	- ▶ condor (http://www.cs.wisc.edu/condor/description.html).
	- $\triangleright$  SNOW package (http://www.stat.uiowa.edu/ luke/R/cluster/cluster.html).

<span id="page-3-0"></span> $\Omega$ 

K ロ X - 제 P X - 제 파 X - 파 파 파

## Typical parallel applications

#### • Parallel linear algebra algorithms:

- $\triangleright$  parallel matrix-matrix, matrix-vector multiplications,
- $\triangleright$  parallel solvers of a set of linear equations,
- $\blacktriangleright$  parallel matrix-matrix multiplications,
- $\blacktriangleright$  finite volume method.
- $\blacktriangleright$  finite element method.
- **•** parallel combinatorial space search.

<span id="page-4-0"></span> $QQQ$ 

### Příklad náročné aplikace: předpověď počasí

- $\bullet$  Předpověď počasí v oblasti o velikosti  $3000 \times 3000 \times 11$   $km^3$  na dobu 2 dnů.
- Oblast rozdělena na segmenty (např. metodou konečných prvků) o velikosti  $0.1 \times 0.1 \times 0.1 \ km^3 \quad \Rightarrow \quad \#$  segmentů  $\sim 10^{11}$ .
- Parametry modelu (teplota, rychlost větru,. . . ) jsou počítány s časovým krokem 30 minut.
- **· Nové** hodnoty parametrů segmentu jsou počítány z předchozích hodnot parametrů sousedních segmentů.
- Nechť výpočet parametrů 1 segmentu spotřebuje 100 instrukcí.
	- $\blacktriangleright$  Pak 1 iterace = aktualizace hodnot všech parametrů v celé oblasti vyžaduje cca  $10^{11} \times 100 \times 96 \doteq 10^{15}$  operací.
	- Sekvenční počítač s 1GFlops spotřebuje  $10^6$  sec = 11 dní.
	- $\triangleright$  To je ale pozdě, protože modelujeme počasí pro příští 2 dny.
- Paměťový problém (data se nevejdou do hlavní paměti sekv. počítače a musí být odkládána na disk) řešení ještě mnohonásobně zpomalí!
- <span id="page-5-0"></span>**• Pro výpočet spolehlivého modelu počasí je třeba mnoho iterací!!!!!!** 
	- paralelní rozdělení dat a výpočet = [jed](#page-4-0)[in](#page-6-0)[é](#page-2-0) [s](#page-5-0)[c](#page-6-0)[h](#page-4-0)[ůd](#page-5-0)[n](#page-6-0)é[ř](#page-5-0)[eš](#page-6-0)[e](#page-0-0)[ní](#page-33-0).  $000$

### Taxonomy of parallel computers

- Instruction and data flow architecture view: SIMD, MIMD.
- Memory organization view.
- **•** Interconnection network view.

 $\leftarrow$ 

<span id="page-6-0"></span> $QQ$ 

# Memory organization view **propojovaci sit P − M propojovaci sit PE − PE sprava propojovaci sit M − M**  $=$  procesor (P)  $=$  pamet (M)  $=$  vypocetni uzel (PE)

- **1** multiprocessor systems with **shared memory**, symmetric multiprocessors (SMP, UMA)
	- $\blacktriangleright$  HW/SW communication = Read/Write
- **2** multiprocessor systems with **distributed memory** (NUMA)
	- $\blacktriangleright$  HW/SW communication = Send/Receive
- **3** multiprocessor systems with **virtually shared** (distributed shared) memory (CC-NUMA (Cache-Coherent))

(1)  $(2)$  (3)

 $\blacktriangleright$  $\blacktriangleright$  $\blacktriangleright$  $\blacktriangleright$  HW [co](#page-6-0)[m](#page-6-0)munication = Send/Receive, SW comm[. =](#page-7-0) [R](#page-5-0)e[a](#page-7-0)[d](#page-8-0)[/](#page-5-0)[W](#page-6-0)r[it](#page-10-0)e

<span id="page-7-0"></span>**pameti**

#### Interconnection network view

#### Multiprocessor systems with shared memory

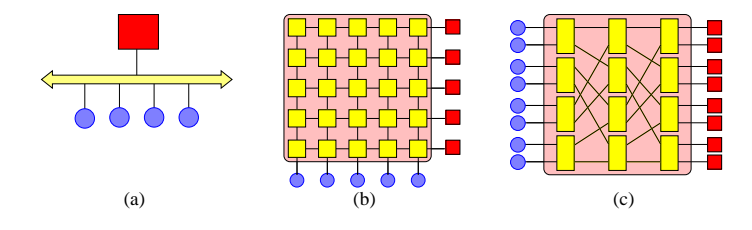

- (a) multiprocessor bus
- (b) crossbar switch
- (c) Multistage indirect network

4 D F

<span id="page-8-0"></span> $200$ 

#### Interconnection network view

Multiprocessor systems with distributed memory (clusters included)

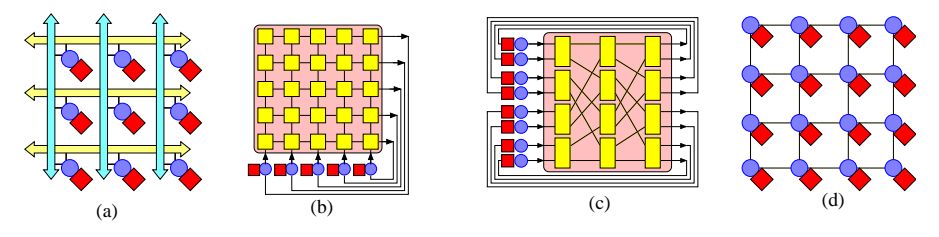

- (a) 2-D mesh of multiprocessor busses
- (b) crossbar switch
- (c) multistage indirect network
- (d) direct interconnect

4 D F

<span id="page-9-0"></span> $200$ 

#### Parallel computers on the Internet

#### www.top500.org

- As a part of the prestigious conference **Supercomputing**, a group of scientists and vendors in HPC has been publishing for the **last 20** years twice a year a list of the 500 most powerful computer systems.
- The performance is measuder using the **LINPACK** benchmark, a SW package to solve a dense system of linear equations. The benchmark allows the user to scale the size of the problem and to optimize the SW in order to achieve the best performance for a given machine.
- Even though www.top500.org are not all parallel computers in the world, the list represents very expressively the state-of-the-art in the area of both research and commercial high performance computing massively parallel systems and their development trends.

<span id="page-10-0"></span> $QQ$ 

Internet Resources

#### An example of MPP: IBM Blue Gene

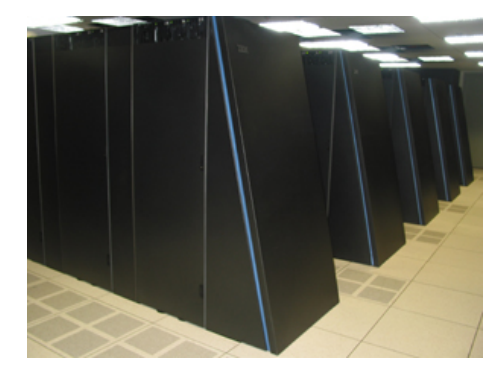

医毛囊 医牙骨下的

**← ロ ▶ → イ 同** 

 $\rightarrow$ 

重

 $2990$ 

#### Top500.org 10year statistics: Decade of Linux clusters

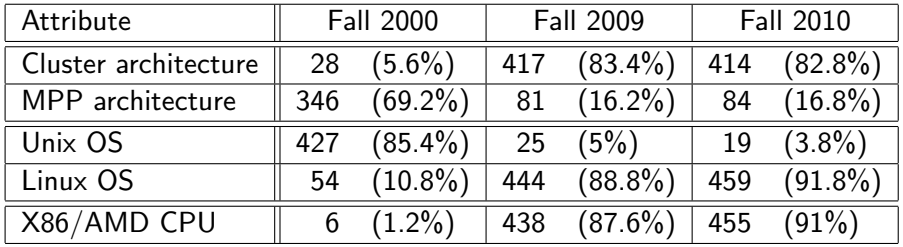

**FR**  $\sim$ 

4 0 8

 $QQ$ 

D.

#### Top500.org 10year statistics: Decade of Linux clusters

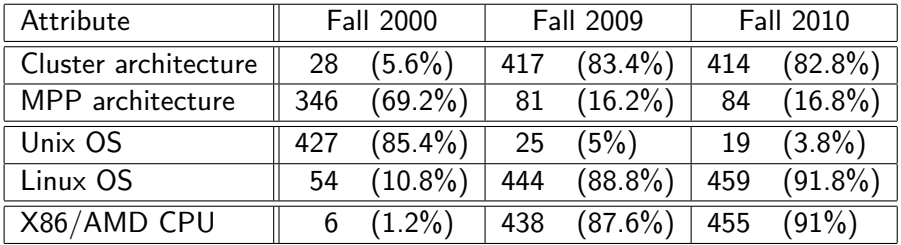

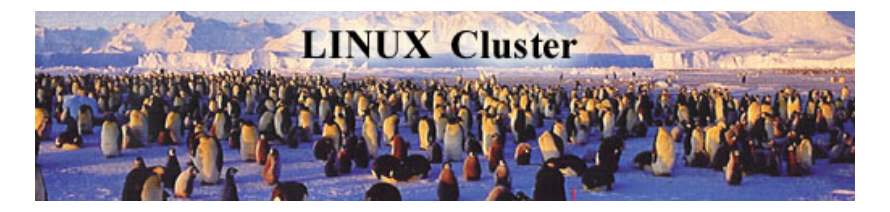

prof. Pavel Tvrdík (FIT ČVUT) [Parallel Linux Clusters](#page-0-0) InstallFest 2011, ČVUT 13 / 33

 $\sim$ 

 $200$ 

### Driving forces

• Driving forces behind the growth of Linux clusters:

- $\triangleright$  Commodity low-cost hardware (excellent price/performance ratio, 10 times better).
- $\triangleright$  Open source software and developer community.
- $\triangleright$  Low-cost Ethernet cards, Linux drivers, and networking fabrics.
- $\blacktriangleright$  Easy-to-build experimental testbeds, easy proofs of concept, extensive know-how sharing.
- Pioneering projects:
	- $\triangleright$  Beowulf Project at NASA in 1994 made Linux clusters attractive and popular.
	- $\triangleright$  Dozens of similar do-it-yourself PC clustering projects in the 90s that allowed to build inexpensive virtual parallel computers using commodity  $PC<sub>s</sub>$

 $QQ$ 

## Why Linux on clusters I

- Dealing with:
	- $\blacktriangleright$  multiple users,
	- $\blacktriangleright$  large files,
	- $\blacktriangleright$  remote access to another machine
	- in UNIX-like systems for commodity HW was NORMAL and **STANDARD** since the very beginning, in contrast to MS or Apple.
- Open collaboration, sharing, and free information circulation in the developer community: News, packages, distributions, fixes, updates, patches, HowTo's, mailing lists, and even grids.
- Open software packages do not require the payment of license fees:
	- $\triangleright$  Linux OS and the supporting GNU software (compilers, libraries, tools, etc.) are licensed under the GPL license: no additional costs for HPC systems.
	- $\triangleright$  Ability to scale HW without additional SW costs!!!!!
- BSD legal disputes in 90s.
- Commodity HW: no vendor lock-in.

- 3

 $\Omega$ 

### Why Linux on clusters? II

- Open software could easily be modified to work optimally in an HPC environment.
	- $\triangleright$  Drivers for new hardware could be easily added to existing installations because the source code was available:
		- $\star$  e.g., early development of Ethernet drivers for Linux kernels.
	- $\triangleright$  Node kernel customizations to get more memory for HPC apps:
		- $\star$  e.g., computing nodes do not need sound support, laptop power management, enhanced video.
	- $\triangleright$  Kernel bypass optimization for communication ops: communication takes place outside the kernel networking stack and messages are copied between two independent process spaces on different nodes:
		- $\star$  e.g., drivers provided by Myricom for their Myrinet low-latency interconnect technology.
	- $\triangleright$  Process migration add-ons: OpenMossix.

 $\Omega$ 

## Why Linux on clusters? III

• Plug-and-play compatibility with UNIX.

- $\triangleright$  Most large supercomputers used UNIX as their OS.
- $\triangleright$  SW packages could easily be ported to Linux clusters.
- $\triangleright$  Several open source HPC middleware packages, e.g.,
	- $\star$  PVM Parallel Virtual Machine.
	- $\star$  MPI Message Passing Interface,

allowed a standard method of communication among cluster computers.

- $\triangleright$  These packages were easily **compiled** under Linux using the same open GNU compilers that were also available on many of the large supercomputers.
- $\triangleright$  Typically, moving a message passing application from a large Unix supercomputer to a Linux cluster was often a matter of re-compiling under Linux and took less than a day (plug-recompile-and-play).

 $\Omega$ 

イロメ イ何 メイヨメ イヨメーヨ

### A typical Linux cluster software architecture

- **Master-slave** kernel architecture
- **Cluster-customized** node kernels: no CD, no SCSI, no enhanced video, no sound,...
- Distributed/parallel shell, e.g.,
	- $\blacktriangleright$  dsh -a reboot.
	- ▶ dsh -c -g slaves "shutdown -h now",
	- $\blacktriangleright$  dsh -a df.
- Parallel programming environment (like on MPPs):
	- **Parallel programming** language compilers: HPF,  $Charm++$ , UPC.
	- $\triangleright$  Communication middleware libraries: MPI, PVM.
	- Parallel job scheduling (load balancing) tools: Sun Grid Engine, LoadLeveler, PBS, TORQUE Resource Manager.
	- $\triangleright$  Parallel debugging and node inspection tools: padb.

### A typical Linux cluster software architecture

Parallel visualization tools: JumpShot

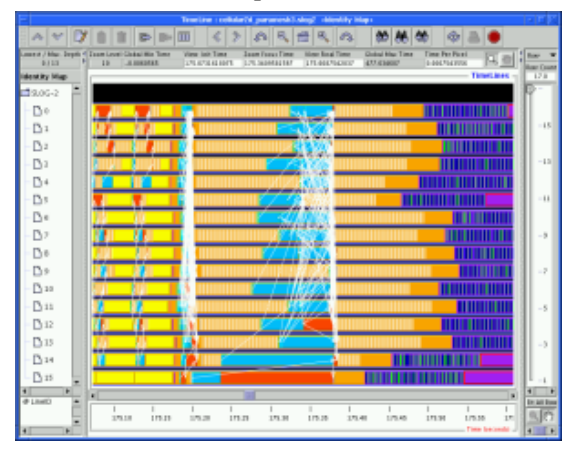

**• Cluster installation tools: OSCAR, ROCKS.** 

 $200$ 

医心室 医心室

∢ □ ▶ ≺ n □  $\rightarrow$ 

#### Cluster interconnects

- Ethernet (1Gb, 10Gb).
- Myrinet (Myricom).
- Infiniband: switched fabric communications link technology:
	- $\triangleright$  Point-to-point bidirectional serial links (similar to FC, SATA) connecting
		- $\star$  processors with processors,
		- $\star$  processors with high-speed peripherals, such as disks.
	- $\blacktriangleright$  Multicast operations.
	- $\triangleright$  Links can be bonded together for additional throughput (up to  $200Gb/s$ ).

 $QQQ$ 

Benes network

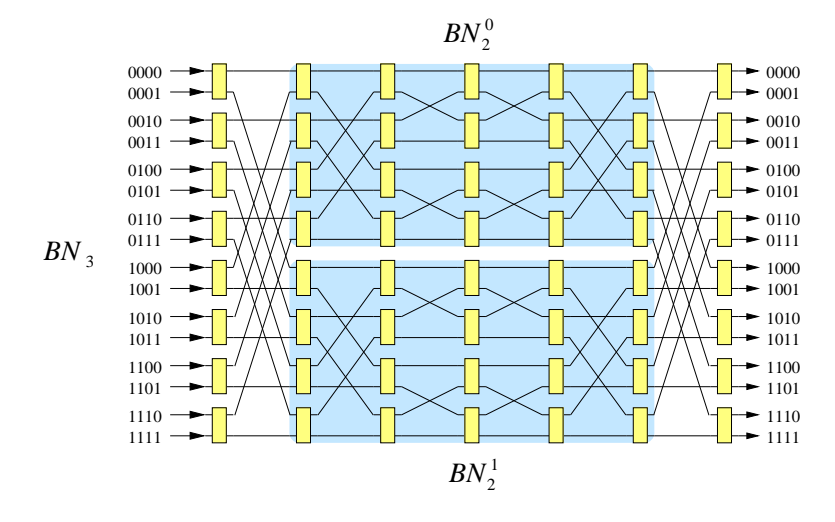

造

 $\left\{ \begin{array}{ccc} 1 & 0 & 0 \\ 0 & 1 & 0 \end{array} \right.$ 

#### Clos network

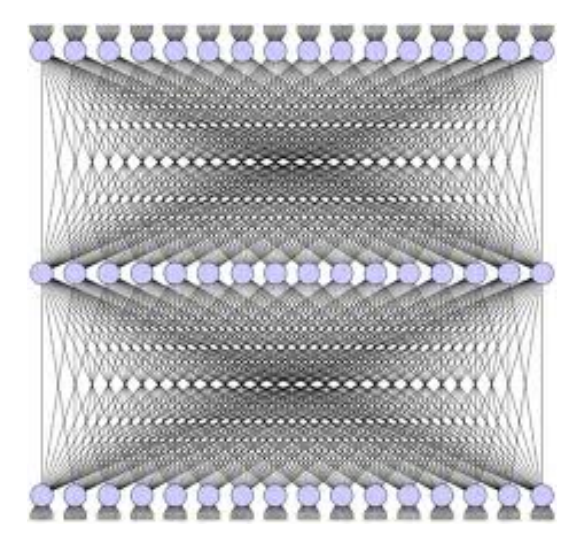

prof. Pavel Tvrdík (FIT ČVUT) [Parallel Linux Clusters](#page-0-0) InstallFest 2011, ČVUT 22 / 33

画

 $QQ$ 

医毛囊 医牙骨下的

**4 ロト 4 何 ト** 

#### Clos network

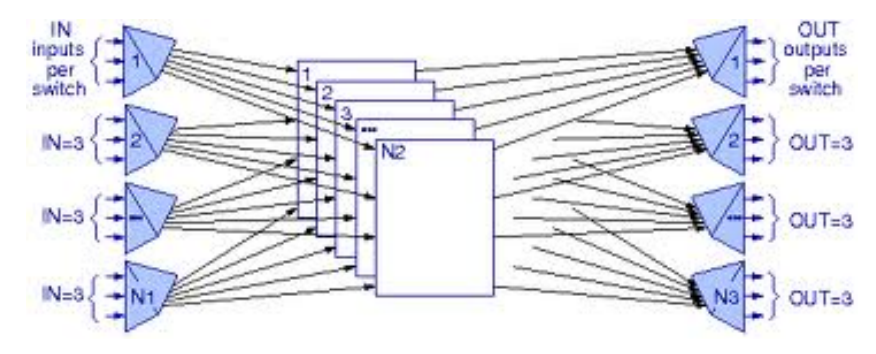

 $299$ 

造

イロト イ部 トメ ヨ トメ ヨト

#### Bidirectional butterfly and fat tree

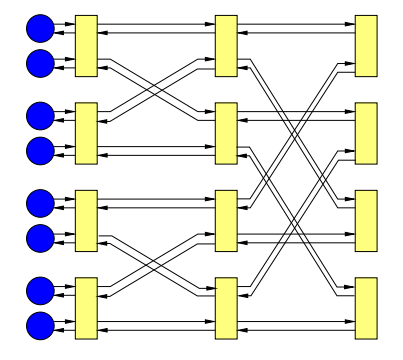

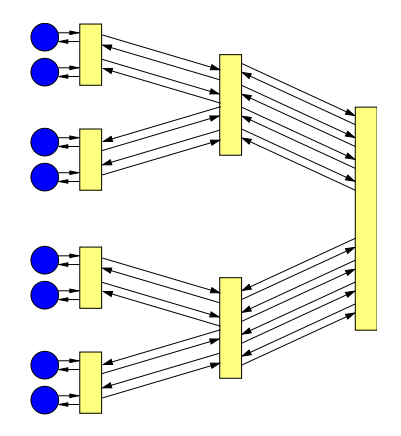

**4 ロト 4 何 ト** 

一本 語 下

 $QQ$ 

目

Challenges of large Linux clusters

- **•** Scalability.
- Cluster management.
- Parallel file system.

4 0 8

 $QQ$ 

目

#### Biggest computers in the world

- Blue Waters at University of Illinois at Urbana-Champaign: (převzato z http://www.ncsa.illinois.edu/BlueWaters)
	- $\blacktriangleright$  300 000 cores Power7
	- ▶ 10 PFlops (Tera =  $10^{12}$ , Peta =  $10^{15}$ , Exa =  $10^{18}$ )
	- $\blacktriangleright$  1 PetaByte of main memory.
	- $\triangleright$  5 PetaBytes/s memory bandwidth.
	- $\blacktriangleright$  18 PetaBytes of disk storage.
	- $\triangleright$  500 PetaBytes of archival storage.
	- $\triangleright$  A new interconnect.
	- $\triangleright$  A new parallel file system.
	- $\triangleright$  A new operating system.
	- $\triangleright$  A new programming environment.
	- $\blacktriangleright$  New system administration tools.
	- $\triangleright$  An integrated toolset to use, analyze, monitor, and control the behavior of Blue Waters.

 $QQQ$ 

#### Biggest computers in the world

- Mira: IBM's BlueGene/Q.
	- $\blacktriangleright$  10 PFlops.
	- $\blacktriangleright$  750 000 cores.
	- $\triangleright$  DOE Argonne National Lab.
- Future:
	- $\blacktriangleright$  ExaFlops systems in 2020.
	- $\blacktriangleright$  100s of millions of cores.

4 D F

 $\sim$ 

 $QQ$ 

÷

#### Challenges of Blue Waters system I

- Computational and mathematical libraries.
- Cactus: an open-source component-based framework for HPC parallel application development that supports large-scale science and engineering applications and collaborative development teams.

#### Virtualization.

- $\blacktriangleright$  reliability issues,
- $\triangleright$  transparent process migration to other processors or drives should the initial components fail or become unavailable,
- $\triangleright$  improved performance by hiding some of the latency as work is moved among components and by optimally balancing the workload,
- $\triangleright$  overlapping of communication and computation in novel ways.
- New debugging and performance tuning tools.

 $QQ$ 

#### Challenges of Blue Waters system II

#### **• Integrated Application Development Environment.**

- $\triangleright$  Integrated Systems Console: system administration tool providing a single, unified view of the system.
	- $\star$  aggregation of event reports and performance metrics from across the system.
	- $\star$  mining performance information using global filters, fault detection, and fault prediction modules.
	- $\star$  system monitoring,
	- $\star$  checkpointing of computational runs,
	- $\star$  file system management including RAID-recovery,
	- $\star$  interconnect-reconfiguration activities.

 $\Omega$ 

#### Challenges of Blue Waters system III

- **Performance Tools.** Low-overhead agents to collect local data and perform local pre-analyses, including data compression and reduction, to limit system-level impact:
	- $\blacktriangleright$  automated performance optimization tool,
	- $\triangleright$  performance data visualization tool (JumpShot),
	- $\triangleright$  instrumentation, event-trace generation, and postprocessing of event traces (KOJAK),
	- $\triangleright$  controlling and tracing performance-monitoring instrumentation (Tau).
- System Simulator: instruction-level processor simulators and full system network simulators.

 $QQ$ 

#### Challenges of Blue Waters system IV

#### • POWER7 processors:

- $\triangleright$  8 high-performance cores (3.5-4 GHz). Each core has 12 execution units and can perform up to four fused multiply-adds per cycle.
- $\triangleright$  Simultaneous multithreading that delivers up to four virtual threads per core.
- $\triangleright$  Private L1 (32 KB) instruction and data SRAM cache, private L2 (256 KB) SRAM cache and on-chip L3 (32 MB) eDRAM cache that can be used either as shared cache or separated into dedicated caches for each core.
- $\triangleright$  Two dual-channel DDR3 memory controllers, delivering up to 128 GB/sec peak bandwidth (0.5 Byte/flop).
- ▶ Up to 128 GB DDR3 DRAM memory per processor.

 $QQ$ 

#### Challenges of Blue Waters system V

- Multi-chip modules (MCM):
	- $\triangleright$  4 tightly coupled (complete graph) shared-memory POWER7 nodes.
	- $\blacktriangleright$  512 GB/sec of aggregate memory bandwidth and 192 GB/sec of bandwidth (0.2 Byte/Flops)
- Interconnect: hierarchical combination of switches and InfiniBand links based on a hub/switch chip.
	- $\triangleright$  8 MCM are connected to 1 supernode with 32 hub/switch chips.
	- $\triangleright$  topology: fully connected two-tier network
	- $\blacktriangleright$  hub switch:
		- $\star$  Cache-coherence within the MCM.
		- $\star$  Collectives Acceleration Unit performing multiple independent collective operations occurring simultaneously between various groups of processors
		- $\star$  hardware support for global address space operations, active messaging, and atomic updates to remote memory locations (support for one-sided communication protocols and ops in X10, UPC, and Co-Array Fortran)

 $QQ$ 

#### Linux clusters on FIT

#### star.fit.cvut.cz

- $\triangleright$  3rd generation of Linux cluster at CTU.
- $\blacktriangleright$  IBM blade Linux server.
- $\triangleright$  Front-end dual-core Xeon processor (ssh).
- $\rightarrow$  4  $\times$  8 + 6  $\times$  12 = 104 AMD cores.
- Infiniband  $+ 1$ Gbit Ethernet.
- Gentoo 4.4.3-r2 p1.2, gcc,  $g++$ , OpenMPI, Sun Grid Engine.

#### **•** Semestral projects in Master course **Parallel Algorithms and** Systems.

- Research Master and PhD projects in parallel algorithms.
- Research project **Clondike**: Cluster of Non-dedicated Linux Kernels.

<span id="page-33-0"></span> $\Omega$